日本政策金融公庫

**共催** 

EC S れ か ら 越 境 E ⊂ に 取 り 組 も う と す る

3/10(金)

⊱大阪府

# 4時~16時

**主催**

**参加費無料**

日本政策金融公庫大阪支店8階 (定員30名)

web参加も可能 (Microsoft Teamsを利用)

## 少子高齢化に伴う国内市場の縮小を見据え、海外販路開拓の関心が高まっ ており、その第一歩として、越境ECに取り組んでみたいという企業が増えて いますが、「始め方が分からない」、「関税や法律、外国語対応など、特別な 知識が必要そうで不安」といった方も多くいらっしゃると思います。 今回、これまで多くの中小企業の越境ECをサポートしてきたエキスパートに ご登壇いただき、越境ECの仕組みや税関、物流などの留意点を分かり易く 解説するとともに、越境ECをサポートする様々なサービスのご紹介など、これ から越境ECに取り組もうとする企業の皆さまに有益な情報をお届けします。

# セミナープログラム

#### 1. 越境ECについて(導入編)

【ジェイグラブ株式会社】 <14:05~14:35頃> ◎これから越境ECに取り組もうとする企業が押さえておくべき、 基礎知識を分かり易く解説します。 ・越境ECの市場規模 ・モールについて ・決裁システムについて しんじん など

## 2. 越境ECを支援するサービスのご紹介

【ジェイグラブ株式会社】 【株式会社SIパートナーズ】 【株式会社コンパスポイント】 <14:35~15:20頃>

・越境ECにチャレンジする企業のサポートに関し、豊富な 経験を有する3社より、各社のサービスについてご紹介

#### 3. 越境ECの物流について

【株式会社ペガサスグローバルエクスプレス】 <15:20~15:40頃> ・国際物流のエキスパートより、通関手続きや貿易関連法令、 輸送手段ごとの留意点など、越境ECを行う上で必要となる、 国際物流についての基礎知識について分かり易く解説します。

### 4. 日本公庫の海外展開支援メニュー

【日本政策金融公庫大阪支店】 <15:40~15:50頃> ・日本政策金融公庫の海外展開を支援する貸付制度 や貸付以外の海外展開支援事業(ex.課題解決支 援) などについてご紹介

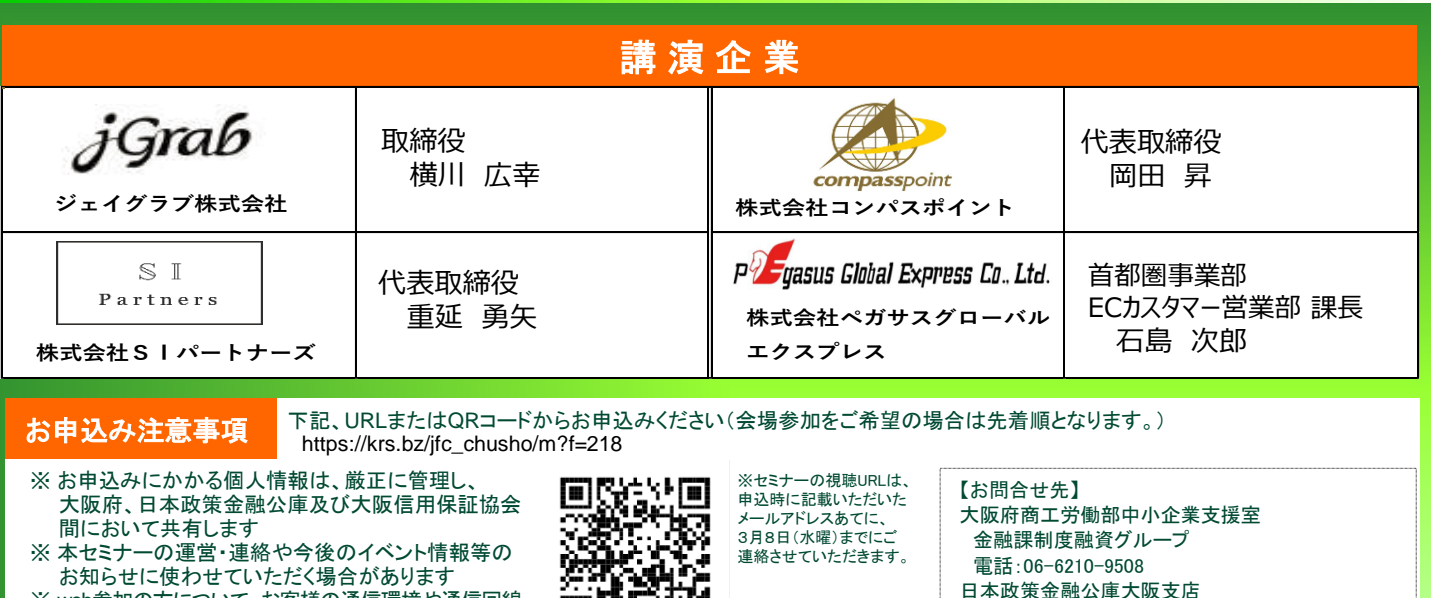

**Execution Compasspoint** 

※ web参加の方について、お客様の通信環境や通信回線 の状況により中断される可能性がありますが、主催者で は責任を負いかねますので、了承のうえ申込ください。

 $\mathbb S$  I

Partners

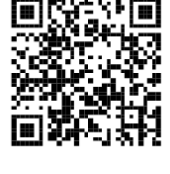

QRコードは (株)デンソーウェーブの ……<br>登録商標です

日本政策金融公庫大阪支店 中小企業営一事業 融資第二課 電話:06-6314-7622

P<sup>0</sup> Fyasus Global Express Co., Ltd.

jGrab **協力**

# **Microsoft Teams によるオンラインセミナー参加方法**

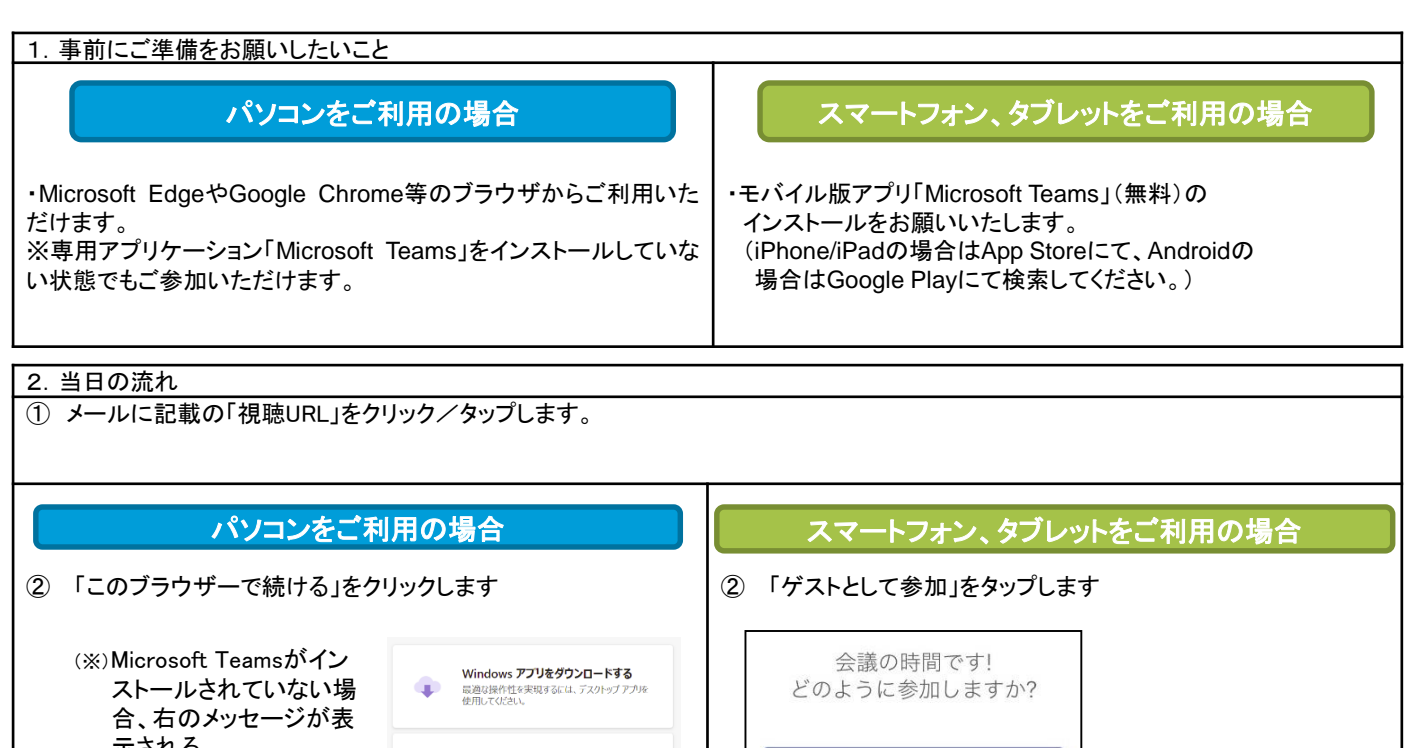

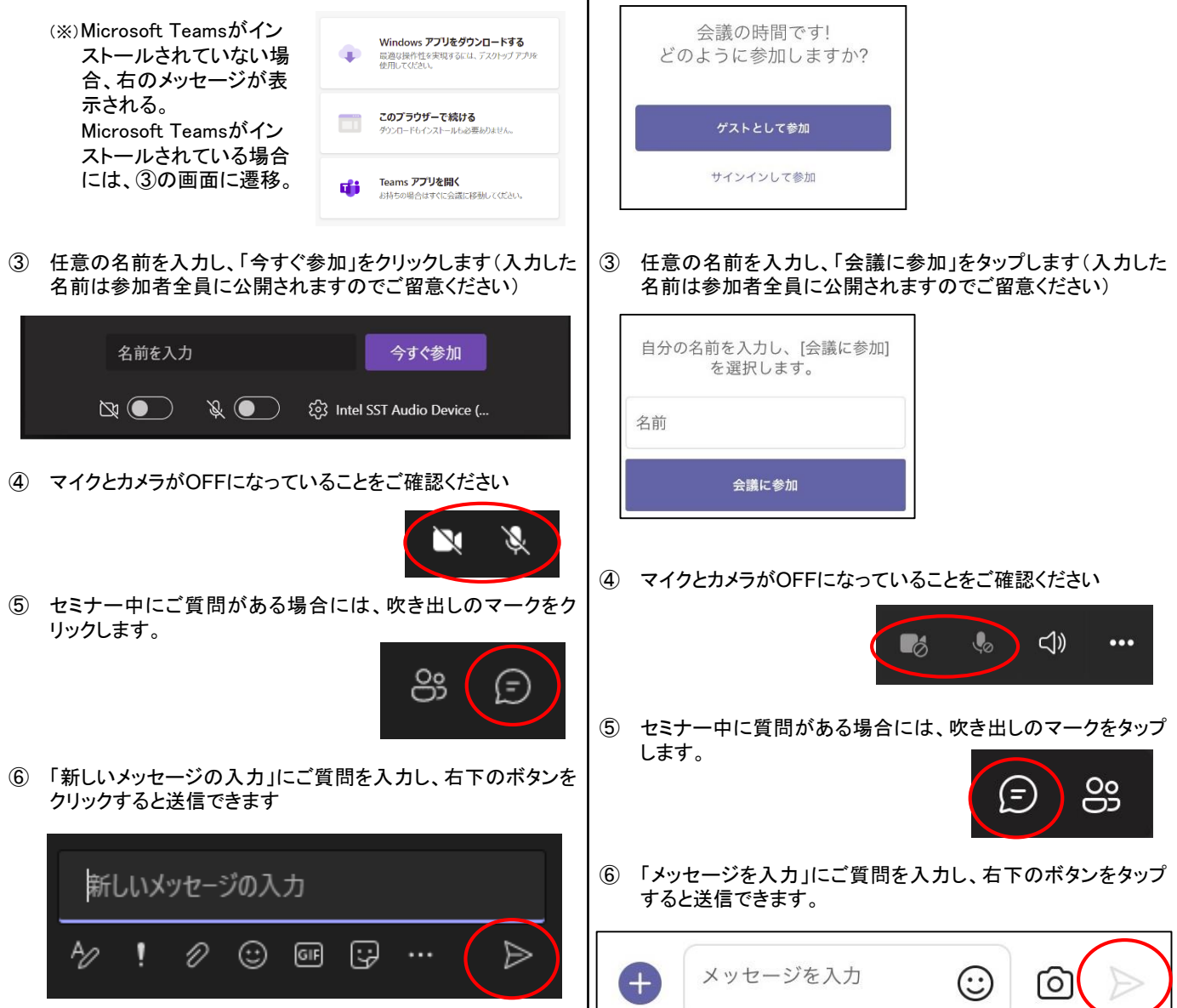